<< AutoCAD 2005 >>

, tushu007.com

<< AutoCAD 2005 >>

- 13 ISBN 9787302094364
- 10 ISBN 7302094365

出版时间:2005-1

页数:429

 $\mathcal{L}$ 

641000

extended by PDF and the PDF

http://www.tushu007.com

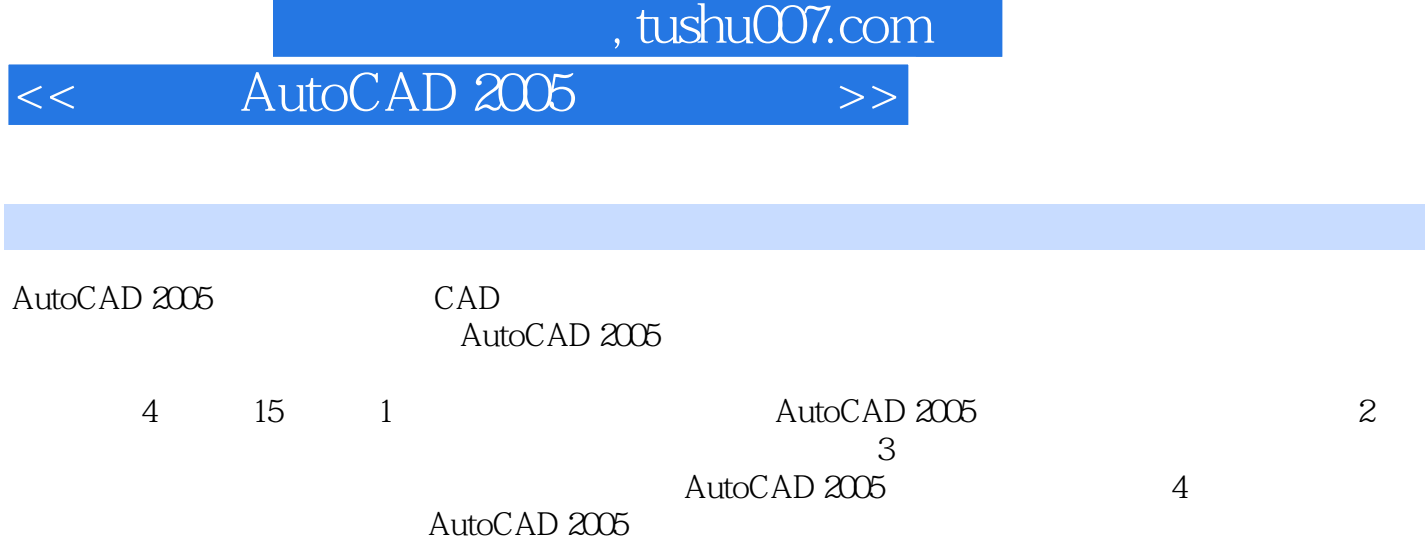

 $\mathop{\rm AutoCAD}\nolimits$ 

, tushu007.com

 $>>$ 

AutoCAD 2005

 $<<$ 

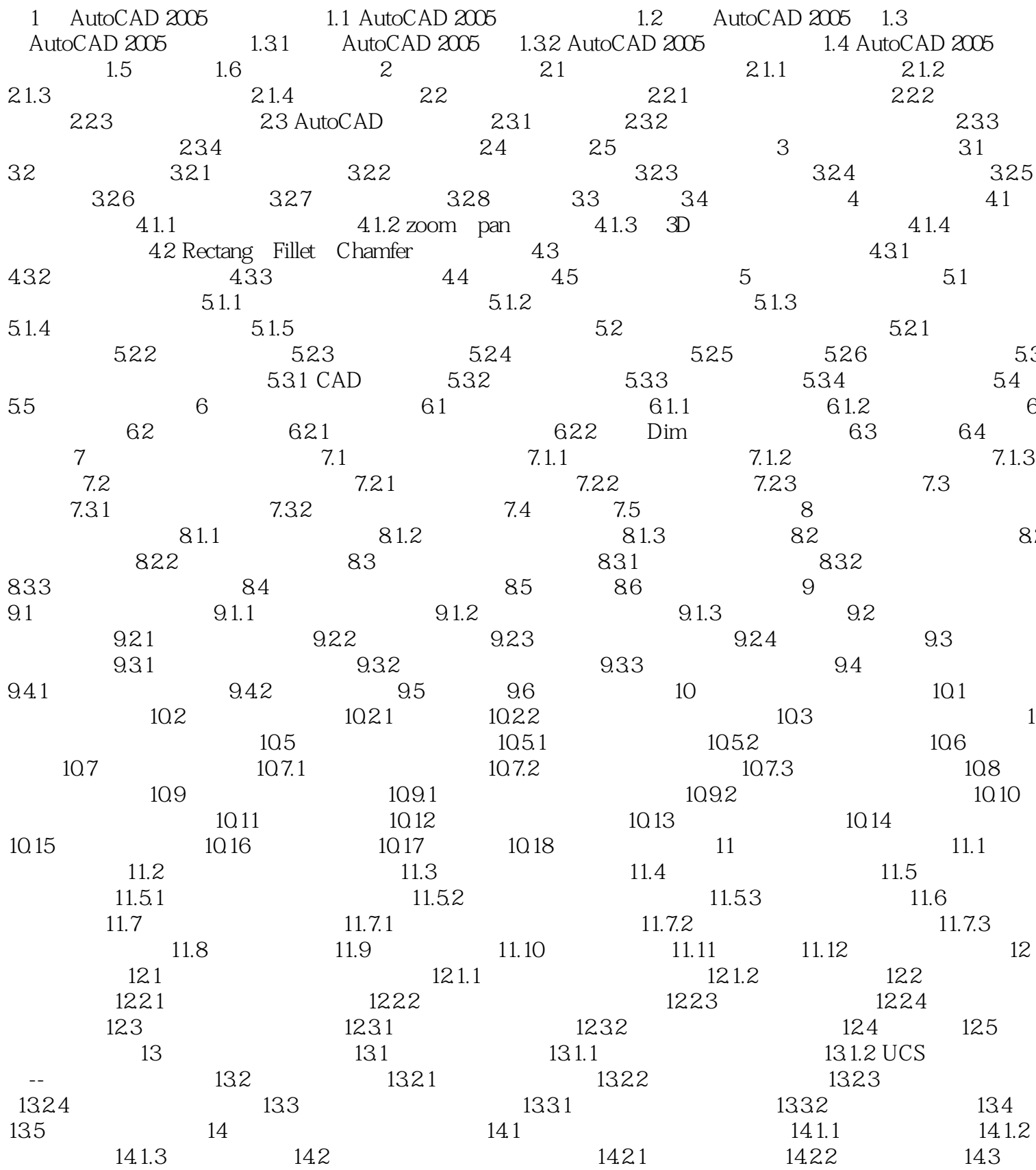

, tushu007.com AutoCAD 2005  $>$ 

 $<<$ 

## 1431  $1433$   $146$  $\frac{144}{15}$ 1432 1441  $14.44$   $14.5$ 1442 1443  $15.1$ 15.2 15.2  $15.1.1$  $151.2$  $151.3$ 1533 15.22 15.32 153 1531 15.34 1535  $15.41$ 154 1542 15.5

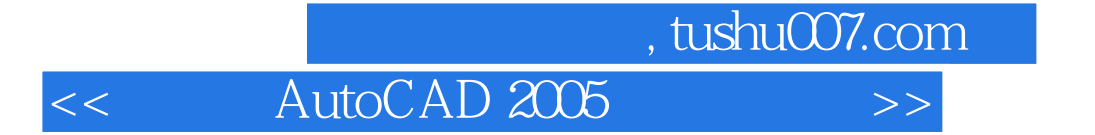

本站所提供下载的PDF图书仅提供预览和简介,请支持正版图书。

更多资源请访问:http://www.tushu007.com